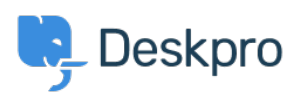

 $?$ Deskpro Legacy > What are the different interfaces within Deskpro < [قاعدة المعلومات](https://support.deskpro.com/ar/kb)

## ?What are the different interfaces within Deskpro

2023-08-31 - Henley Ben - [تعليقات \(٠\)](#page--1-0) - [Legacy Deskpro](https://support.deskpro.com/ar/kb/deskpro-legacy)

: There are five interfaces in Deskpro

The user portal with an address like yourcompany deskpro.com (for Deskpro Cloud .1 without a custom domain set up) or portal yourcompany.com. This is optional; if enabled, it hosts help information, and the users your company supports can log in to see their .previous tickets

The agent interface: the same address as the portal with /agent/ on the end. This is .2 where agents work to help customers by replying to tickets and creating help information for the portal

The admin interface: the same address as the portal with **/admin/** on the end. This is .3 where the helpdesk administrators set up and configure Deskpro. Only admin accounts can .access it

The reports interface: the same address as the portal with /reports/ on the end. Enables .4 .you to view and create reports about the helpdesk. Agents may be granted access

. The billing interface: used by admins to pay for a Deskpro licence . 5